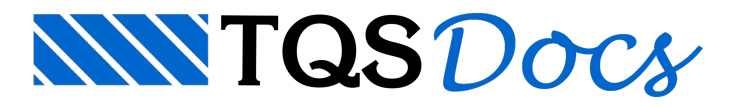

# Faixas Positivas

O TQS possui um programa específico para dimensionamento e detalhamento de lajes, que se chama **TQS-Lajes**, o qual dimensiona e detalha todas as armaduras conforme os esforços provenientes do Grelha-TQS ou do Pórtico-**TQS,** dependendo do modelo utilizado (Modelo IV ou Modelo VI, respectivamente).

Para edição das faixas de esforços e armaduras detalhadas no **TQS-Lajes** existe um recurso no programachamado **Editor de Esforços e Armaduras** que criafaixas de esforços em diferentes posições nalaje, que são delimitadas por um retângulo com um valor de esforço característico. O detalhamento dalaje é feito para essas faixas de esforços tomando-se aseção de concreto dafaixa, e armando-se para o esforço característico.

As faixas de esforços são geradas independentemente sobre cada alinhamento da laje, em cada uma das direções. Dentro de um alinhamento, o valor de esforço para detalhamento é sempre o maior dentro do alinhamento da faixa:

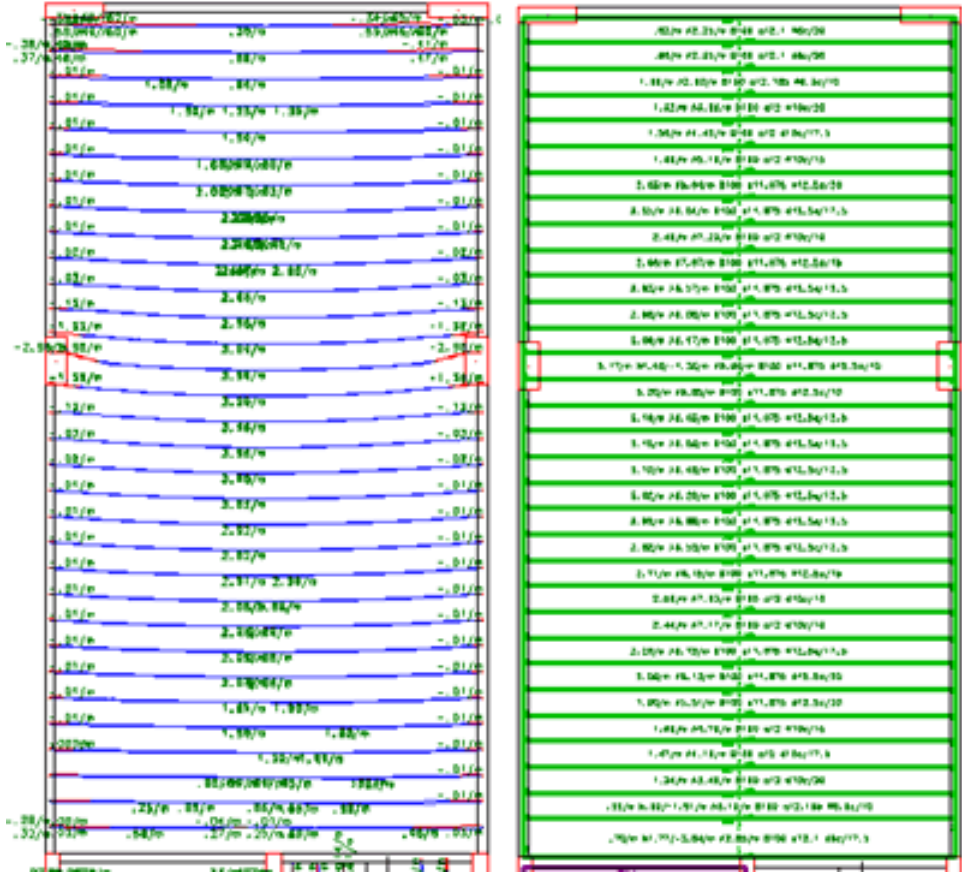

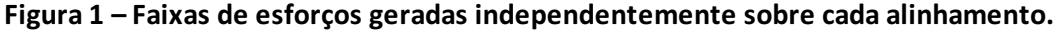

Para obtenção de um detalhamento mais otimizado das armaduras das laies, as faixas de esforços podem ser homogeneizadas automaticamente através da edição de alguns critérios do **TQS-Lajes**.Esses critérios podem ser acessados através dasequência de comandos:**"**Gerenciador > TQS-Lajes > Editar > Critérios > Grelha/Elementos Finitos > Projeto**"**.

Dentro dajanela**Edição dos critérios de projeto** existe aaba **Homogeneização**, onde podem ser configurados os critérios para que o número de faixa de esforço seja diminuído de maneira significativa.

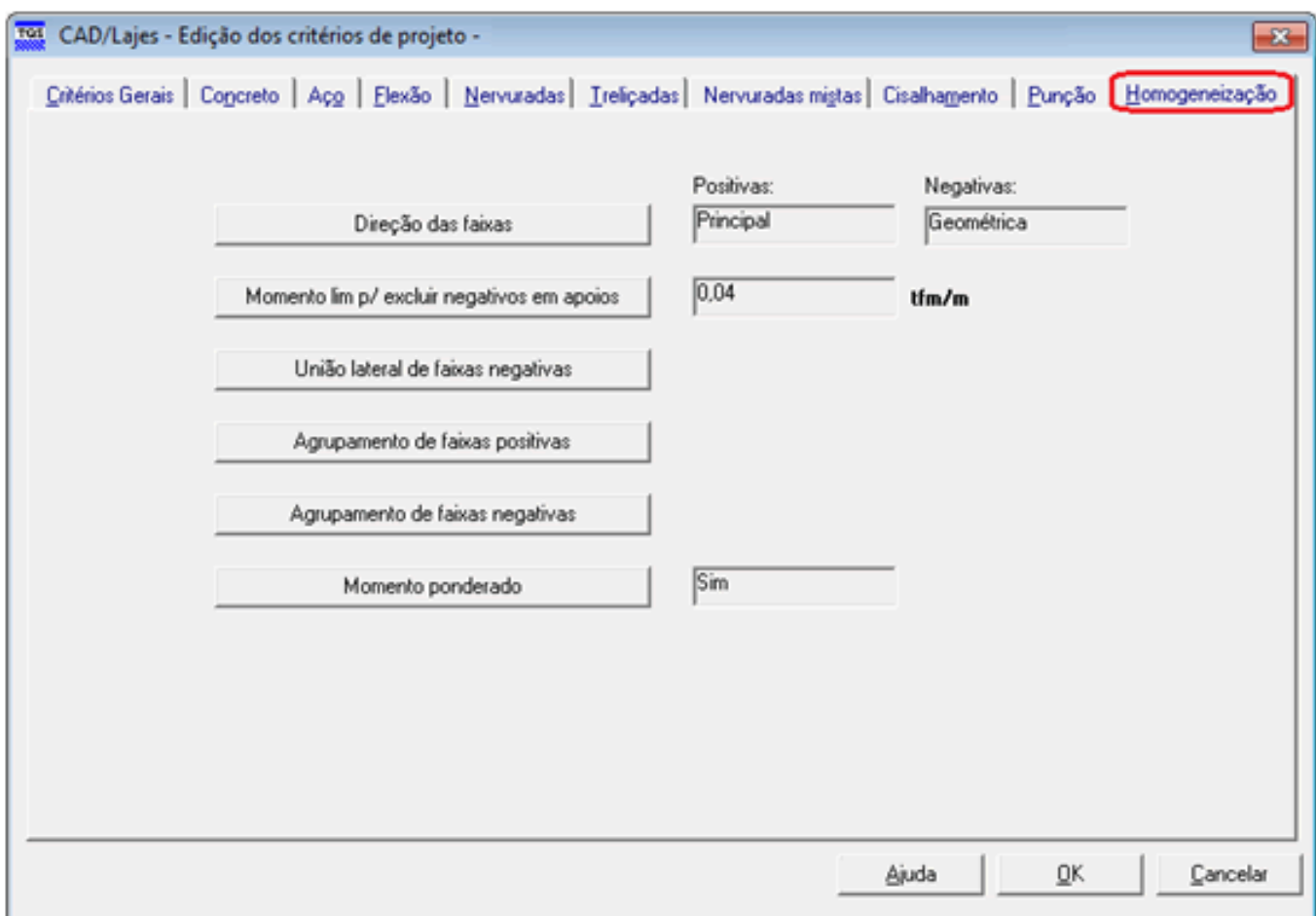

## **Figura 2 – Critérios de homogeneização para as faixas de esforços.**

Para o cálculo dos esforços, o TQS fará uma discretização da malha dagrelhacom o espaçamento definido nos critérios de **Grelha** (Grelha-TQS > Critérios > Lajes Planas >Malha > Discretização da malha), por exemplo, de 35 cm. Se os critérios de homogeneização não forem utilizados, a cada 35 cm será gerada uma faixa de esforço, e, portanto, a cada 35 cm haverá um alojamento de armadura diferente devido aos diferentes esforços nas barras. Observe abaixo:

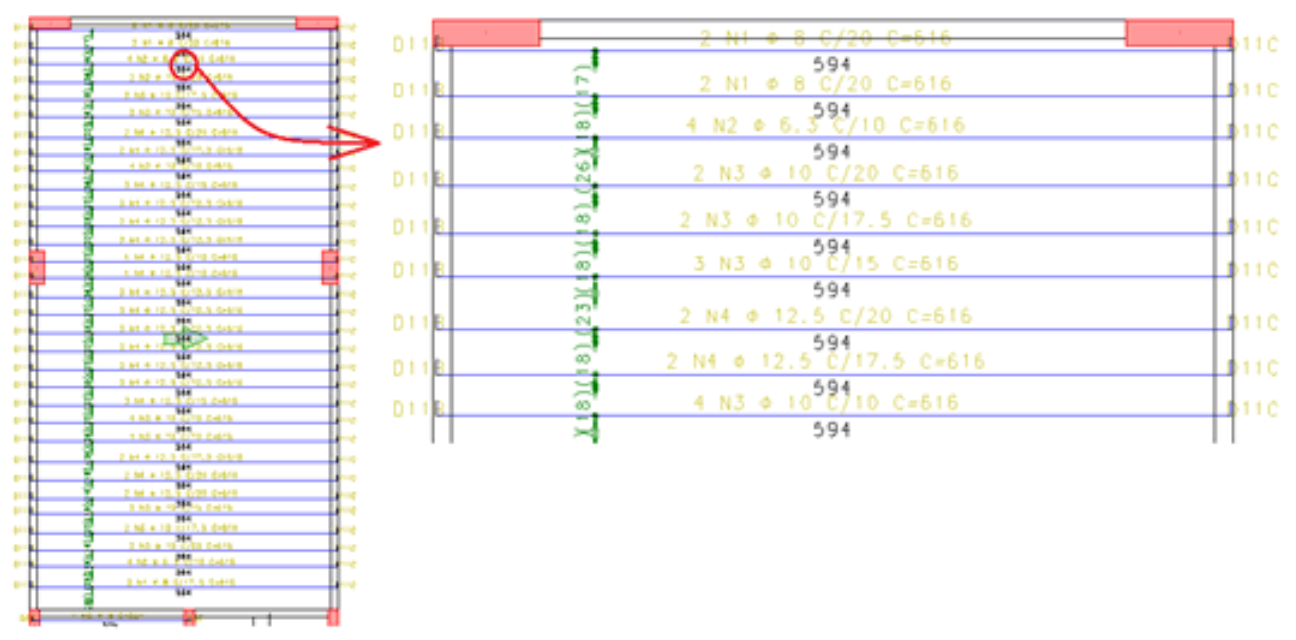

#### **Figura 3 – Detalhamento da laje (armadura positiva) semhomogeneização das faixas.**

Claro que esse detalhamento não é usado comumente na prática, e no **TQS** existem os critérios de homogeneização, que devem ser utilizados para uma geração prévia das faixas de esforços. Porém, a intervenção do engenheiro é sempre necessária e os ajustes deverão ser feitos utilizando-se o **Editor de Esforços e Armaduras**.

Os critérios de homogeneização vêm com valores "preenchidos", porém, eles devem ser ajustados de acordo com a

necessidade de cada projeto.Éimportante lembrar que o **TQS** possui inúmeros critérios e os usuários devem conhecê-los e ajustá-los de acordo com asua necessidade.Em caso de dúvidas, entre em contato com o **Suporte-TQS**.

### **Ajuste de critérios para Agrupamento das Faixas Positivas:**

Abaixo serão geradas faixas com aalteração dos critérios de **Agrupamento de faixas positiva**.

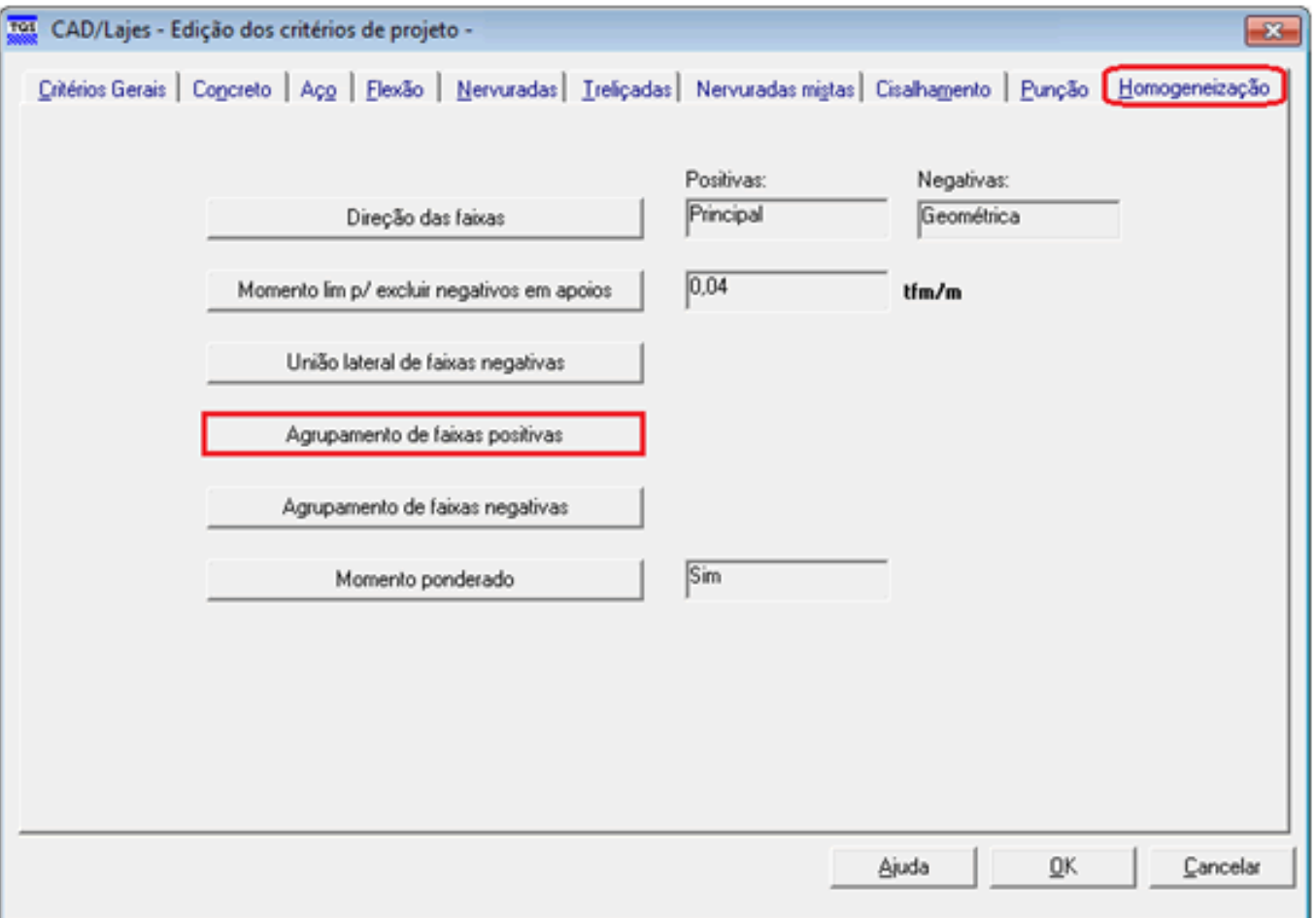

#### **Figura 4 – Critérios de Homogeneização: Agrupamento de faixas positivas.**

O que será feito com a definição desses critérios de homogeneização: as faixas serão igualadas. Porém, as faixas com maiores esforços ficarão isoladas para que você possa decidir o que fazer com ela.

O TQS encontra o maior momento existente nalaje e o multiplica por %M1, esse valor demomento é comparado com o valor do momento médio e o maior dos dois será utilizado na homogeneização das faixas ().

Parasaber quais faixas serão homogeneizadas por , multiplica-se por (1+%M2).Todas as faixas com momento maior que .(1+%M2) são isoladas, jáas faixas com momento menor que .(1+%M2), são homogeneizadas por .

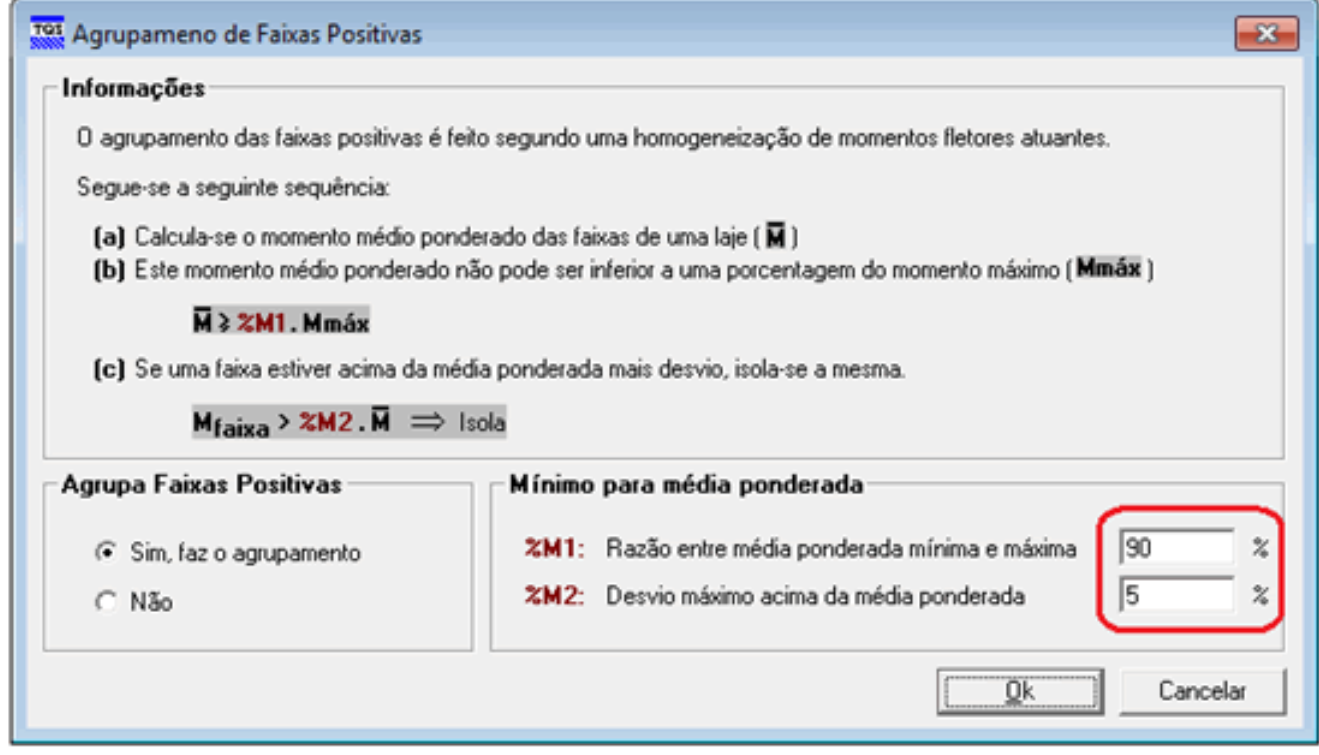

**Figura 5 – Agrupamento das faixas positivas.**

Exemplo para os valores de %M1 e %M2 definidos anteriormente:

O maior momento positivo dalaje é de 3,20 tf.m/m e encontra-se no meio da mesma:

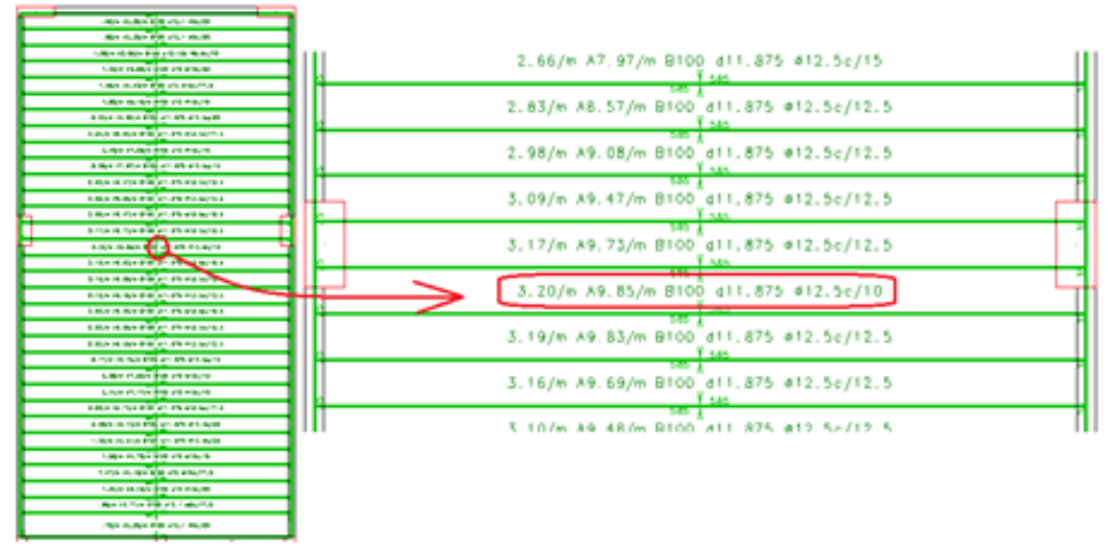

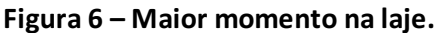

Logo:

M ̅=%M1 .Mmáx=0,90 .3,20=2,88 G.m/m

M\_faixa=M ̅.(1+%M2)=2,88 .1,05= ̃3,02 G.m/m

As faixas com momentos acima de 3,02 tf.m/m serão agrupadas àfaixa de 3,20 tf.m/m, e esse "conjunto" ficará isolado. Já as faixas com momento abaixo de 3,02 tf.m/m serão homogeneizadas. Observe abaixo.

Resultado da alteração feita anteriormente:

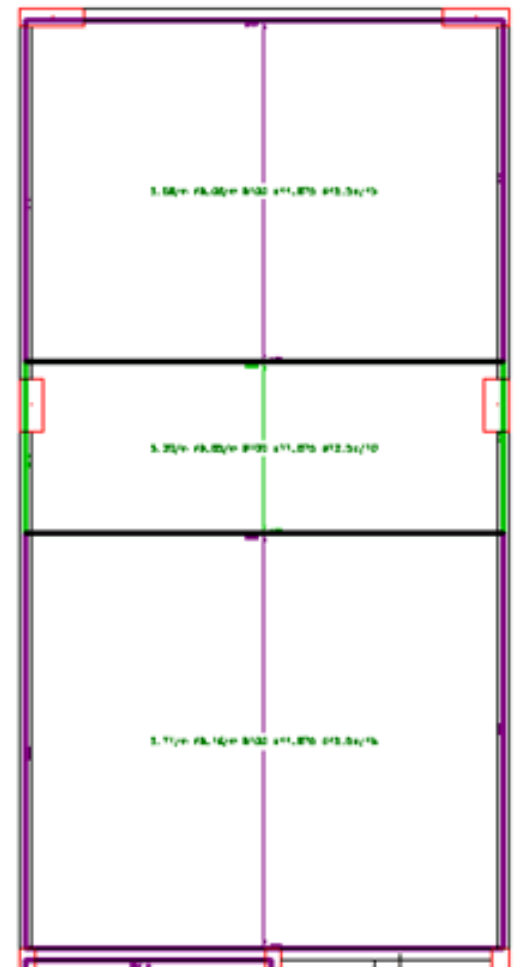

**Figura 7 – Resultado da alteração dos critérios.**

Armadura gerada:

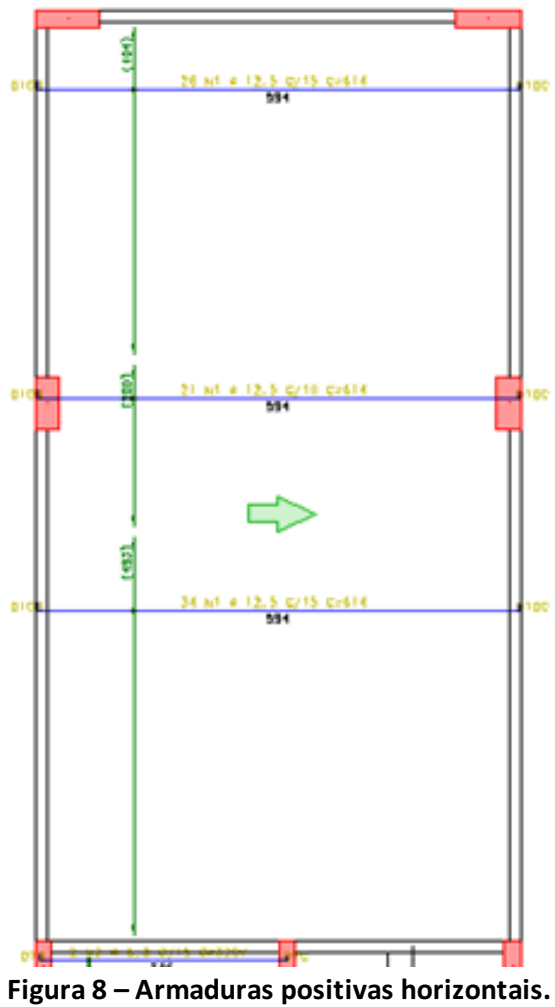

Na próxima mensagem serão mostrados os critérios de **Agrupamento das faixas negativas** do **TQS-Lajes**.